## **Anschreiben an die Bürger/Innen zur Öffentlichkeitsbeteiligung an der Lärmaktionsplanung des Eisenbahnbundesamtes**

*Das Eisenbahnbundesamt (EBA) führt zurzeit die Öffentlichkeitsbeteiligung zur Lärmaktionsplanung 2023/2024 für das Eisenbahnstreckennetzes durch. In der Phase 1 wird wieder Ihre Beteiligung gewünscht. Die Beteiligung des EBA läuft noch bis zum 24.04.2023.* 

*Die Karten der Lärmkartierung des Bahnstreckennetzes des EBA sind auf dem GeoPortal des EBAs [\(www.geoportal.eisenbahn-bundesamt.de\)](http://www.geoportal.eisenbahn-bundesamt.de/) zusammengestellt.*

*Im Ergebnis ist festzuhalten, dass die Bahnstrecke Lübeck – Büchen – Lüneburg auch dieses Mal nicht vom EBA kartiert wurde, somit weichen die Ergebnisse zu den Belasteten aus Schienenverkehrslärm deutlich von den von der Gemeinde in den vorhergehenden Stufen der Lärmaktionsplanung unter Berücksichtigung der Bahnstrecke Lübeck – Büchen – Lüneburg ermittelten Ergebnissen ab. Vor dem Hintergrund, dass mit der Fehmarn-Belt-Querung auch der Schienenverkehr auf der Strecke Lübeck – Büchen – Lüneburg zunehmen soll, sollte das EBA auf diese Problematik hingewiesen werden. Dies geht nur mit Ihrer Hilfe, daher sind Sie als Bürgerinnen und Bürger zur Beteiligung aufgerufen.*

*Das Öffentlichkeitsverfahren des EBA ist im Internet unter dem folgenden Link zu finden:*

<https://www.laermaktionsplanung-schiene.de/portal/apps/sites/#/lap1>

*Hier hat jede Bürgerin / jeder Bürger die Möglichkeit bis zu 3 Lärmbelastungsorte einzugeben, die sie/er dann in einer Auswahl der Nutzung zuordnen kann:*

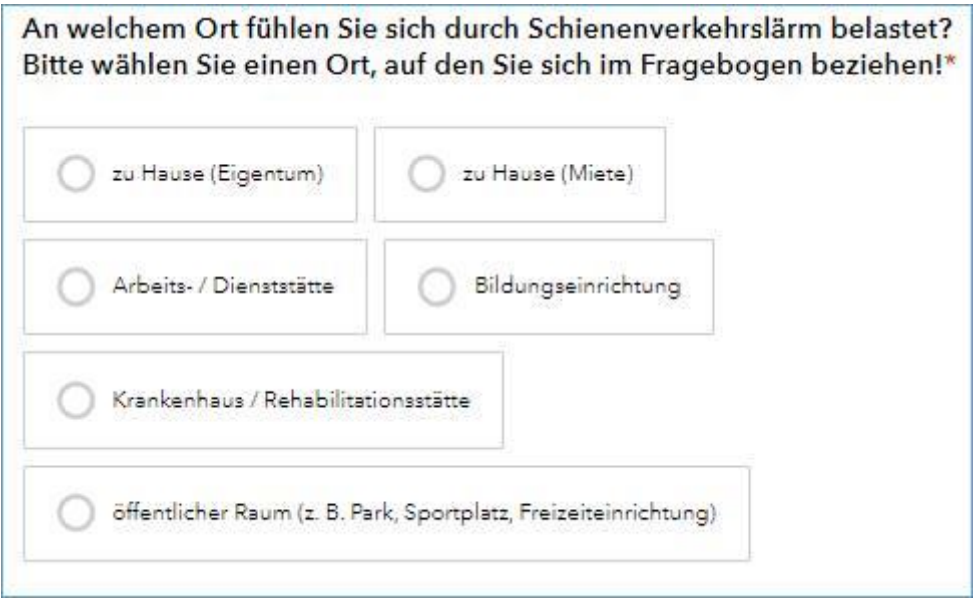

*Im Weiteren kann der Ort direkt im Portal verortet werden, entweder über die Eingabe einer Adresse oder auch durch Zoomen und Setzen des Markers:*

## Bitte setzen Sie einen Marker an den Ort, an dem Sie sich belastet fühlen.\*

Verschieben Sie Ihren Marker per Klick an den Ort, den Sie melden möchten. Die Haupteisenbahnstrecken des Bundes sind in der Karte gesondert in hellbrauner Farbe hervorgehoben und sollen Ihnen bei der Orientierung behilflich sein. Die Zoom-Funktionen (+ /-) und die Adresszeile unterstützen Sie bei der Ortssuche.

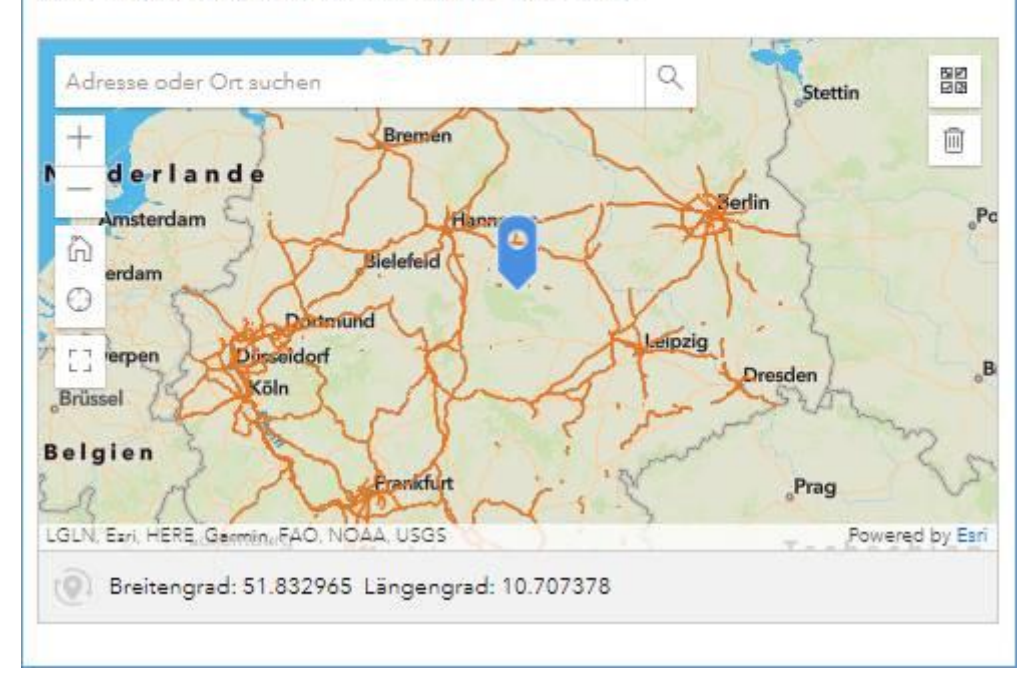

## *Zudem ist die Aufenthaltsdauer mit anzugeben:*

![](_page_1_Figure_4.jpeg)

![](_page_2_Picture_22.jpeg)

*Nach der Beantwortung der persönlichen Belästigungsfragen ist noch eine wichtige Frage zu beantworten:*

![](_page_2_Picture_23.jpeg)

*Nach dem Lösen der individuellen Rechenaufgabe, zum Nachweis, dass auch eine natürliche Person dieses Formular ausgefüllt hat, kann die Beteiligung mit Senden abgeschlossen werden.*

![](_page_3_Picture_7.jpeg)

*Wichtig ist, dass der Vorgang abgeschlossen wird, sonst wird die Beteiligung nicht gewertet.*